## Package 'oii'

October 14, 2022

<span id="page-0-0"></span>Title Crosstab and Statistical Tests for OII MSc Stats Course

Version 1.0.2.1

Description Provides simple crosstab output with optional statistics (e.g., Goodman-Kruskal Gamma, Somers' d, and Kendall's tau-b) as well as two-way and one-way tables. The package is used within the statistics component of the Masters of Science (MSc) in Social Science of the Internet at the Oxford Internet Institute (OII), University of Oxford, but the functions should be useful for general data analysis and especially for analysis of categorical and ordinal data.

Author Scott Hale [aut, cre], Jon Bright [aut], Grant Blank [aut]

Maintainer Scott Hale <scott.hale@oii.ox.ac.uk>

**Depends**  $R (= 3.2.1)$ 

License MIT + file LICENSE

LazyData true

Imports rapportools, gmodels, Deducer

RoxygenNote 6.0.1

NeedsCompilation no

Repository CRAN

Date/Publication 2017-10-22 20:34:17 UTC

### R topics documented:

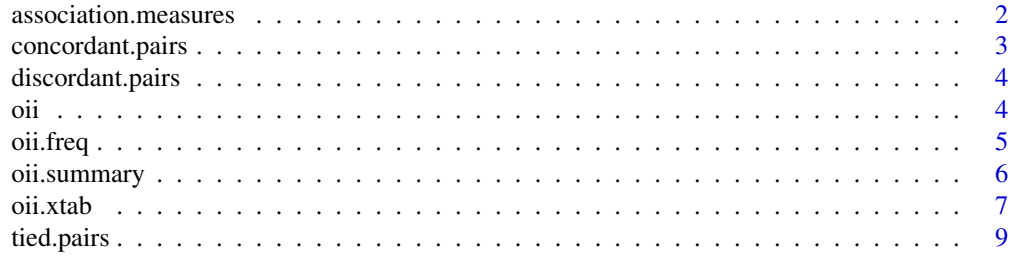

 $\blacksquare$ 

<span id="page-1-1"></span><span id="page-1-0"></span>association.measures *Measures of association*

#### Description

This function calculates basic measures of association

#### Usage

association.measures(x,  $y = NULL$ , warnings = FALSE)

#### Arguments

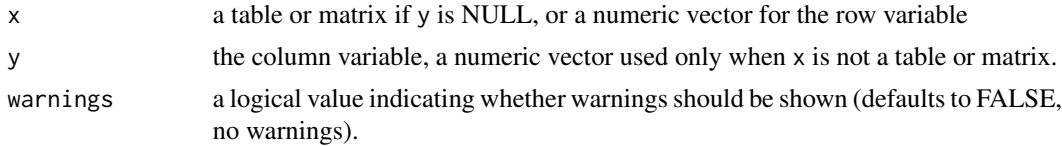

#### Value

A list with the following elements is returned:

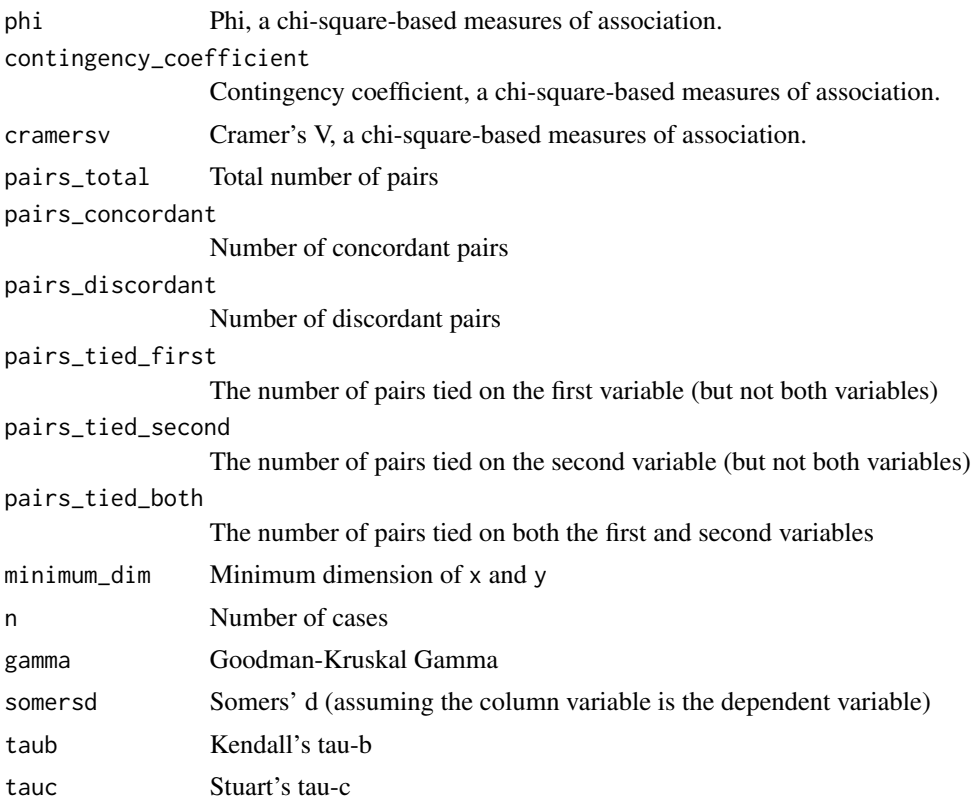

#### <span id="page-2-0"></span>concordant.pairs 3

#### See Also

[oii.xtab](#page-6-1), [likelihood.test](#page-0-0), [lambda.test](#page-0-0), [concordant.pairs](#page-2-1), [discordant.pairs](#page-3-1), [tied.pairs](#page-8-1)

#### Examples

```
#Create var1 as 200 A's, B's, and C's
var1<-sample(LETTERS[1:3],size=200,replace=TRUE)
#Create var2 as 200 numbers in the range 1 to 4
var2<-sample(1:4,size=200,replace=TRUE)
```

```
#Print a simple cross tab of var1 and var2
association.measures(var1,var2)
```
<span id="page-2-1"></span>concordant.pairs *The number of concordant pairs in a table or matrix*

#### Description

The number of concordant pairs in a table or matrix

#### Usage

concordant.pairs $(x, y = NULL)$ 

#### Arguments

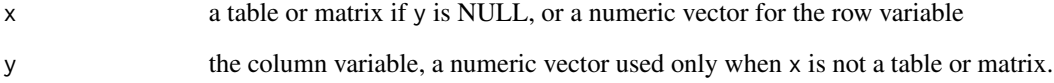

#### Value

The number of concordant pairs

#### See Also

[association.measures](#page-1-1), [discordant.pairs](#page-3-1), [tied.pairs](#page-8-1)

<span id="page-3-1"></span><span id="page-3-0"></span>

The number of discordant pairs in a table or matrix

#### Usage

discordant.pairs $(x, y = NULL)$ 

#### Arguments

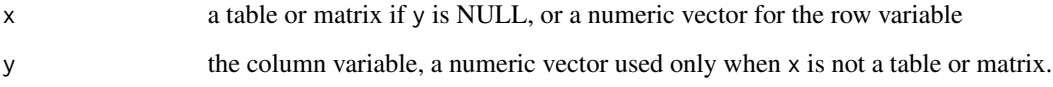

#### Value

The number of discordant pairs

#### See Also

[association.measures](#page-1-1), [concordant.pairs](#page-2-1), [tied.pairs](#page-8-1)

oii *Commands for the OII MSc Stats course*

#### Description

This package provides a few commands that are used within the MSc course at the Oxford Internet Institute, University of Oxford

#### Details

The only functions you're likely to need from oii are [oii.summary](#page-5-1), [oii.freq](#page-4-1), and [oii.xtab](#page-6-1).

<span id="page-4-1"></span><span id="page-4-0"></span>

This function prints a simple frequency table with totals and percentages

#### Usage

oii.freq(x)

#### Arguments

x input variable, (usually of class [factor](#page-0-0))

#### Value

A [data.frame](#page-0-0) with one row per each unique value of x. These values of x are assigned to the row.names of the data.frame. The data.frame also has rows for:

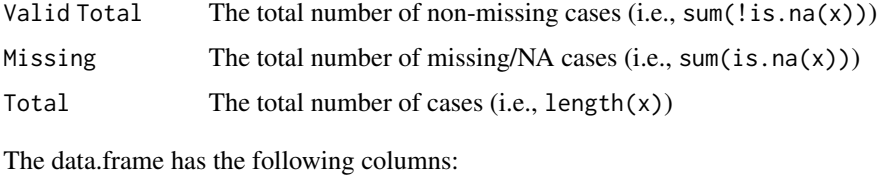

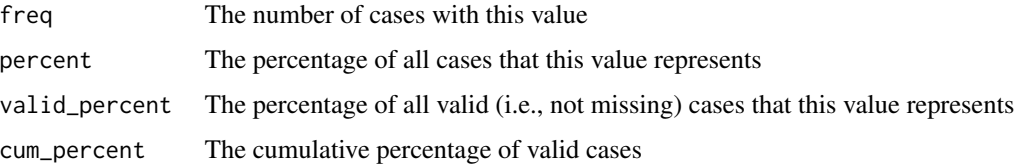

#### See Also

[data.frame](#page-0-0), [row.names](#page-0-0) [is.na](#page-0-0), [length](#page-0-0), [summary](#page-0-0), [table](#page-0-0)

#### Examples

```
#Create var as 200 A's, B's, and C's
var<-sample(LETTERS[1:3],size=200,replace=TRUE)
```

```
#Generate a frequency table for the counts of A's, B's, and C's
oii.freq(var)
```
<span id="page-5-1"></span><span id="page-5-0"></span>

This function is designed to be like the built-in [summary](#page-0-0) function but include a few additional values. If the input is not numeric, the built-in summary command is executed.

#### Usage

oii.summary(x, extended = FALSE, warnings = FALSE)

#### Arguments

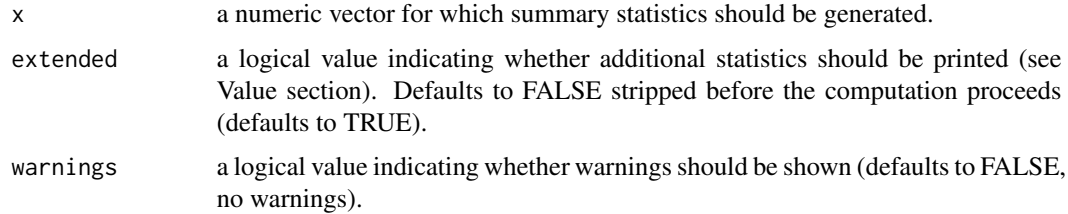

#### Value

If x is not numeric, the built-in summary command is executed. If x is numeric (that is, is. numeric $(x)$ ) returns TRUE), then a list with the following elements is returned:

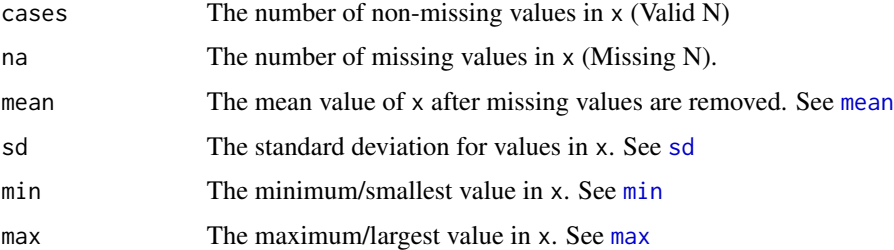

This function also calculates the following statistics, but these are not printed by default unless extended is set to TRUE

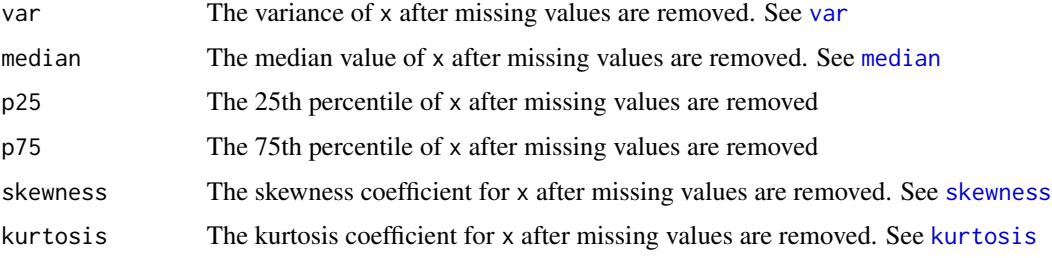

#### <span id="page-6-0"></span>oii.xtab 7

#### See Also

[summary](#page-0-0), [min](#page-0-0), [median](#page-0-0), [mean](#page-0-0), [max](#page-0-0), [sd](#page-0-0), [is.na](#page-0-0), [is.numeric](#page-0-0), [skewness](#page-0-0), [kurtosis](#page-0-0), [var](#page-0-0)

#### Examples

```
#Generate data from a normal distribution with mean 0 and sd 1
#store the result in a variable called tmp
tmp<-rnorm(500,mean=0,sd=1)
#Print the summary statistics about tmp
oii.summary(tmp)
#Print even more summary statistics about tmp
oii.summary(tmp,extended=TRUE)
```
<span id="page-6-1"></span>oii.xtab *A cross-tabulation with measures of association*

#### Description

This function prints a 2-way table with optional cell statistics and measures of association

#### Usage

```
oii.xtab(r, c = NULL, s = NULL, row = FALSE, col = FALSE,pctcell = FALSE, stats = FALSE, rescell = FALSE, chistd = FALSE,
 expcell = FALSE, chicell = FALSE, warnings = FALSE, varnames = NULL,
  include.missing = FALSE, ...)
```
#### Arguments

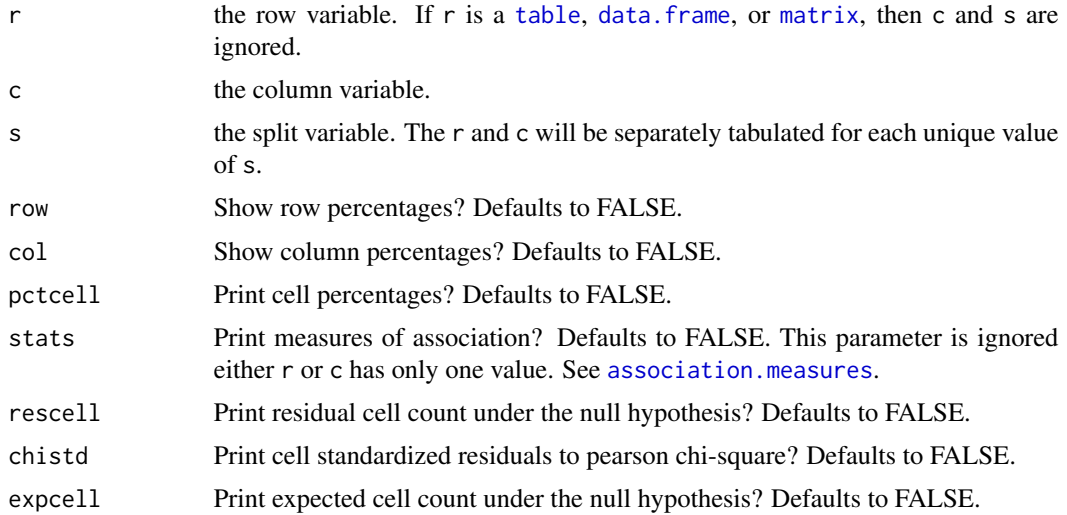

<span id="page-7-0"></span>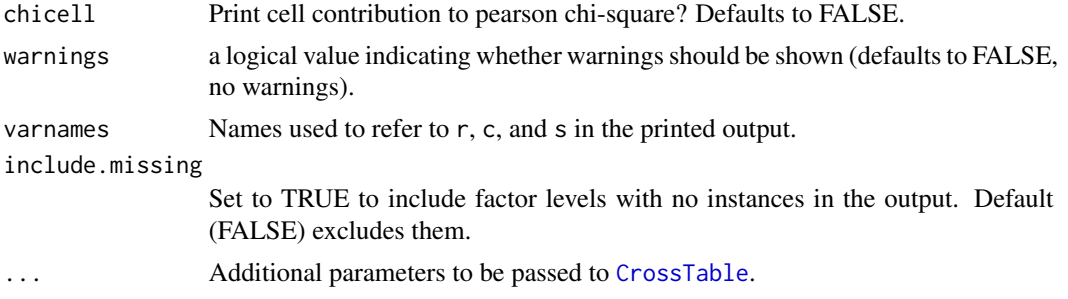

#### See Also

[association.measures](#page-1-1), [CrossTable](#page-0-0), [likelihood.test](#page-0-0), [lambda.test](#page-0-0)

#### Examples

```
#Create var1 as 200 A's, B's, and C's
var1<-sample(LETTERS[1:3],size=200,replace=TRUE)
#Create var2 as 200 numbers in the range 1 to 4
var2<-sample(1:4,size=200,replace=TRUE)
```
#Print a simple 2-way table of var1 and var2 oii.xtab(var1,var2)

#Print the row and column percents oii.xtab(var1,var2,row=TRUE,col=TRUE)

#Print measures of association statistics oii.xtab(var1,var2,stats=TRUE)

```
#If the variables are part of a data.frame
my.data.frame<-data.frame(var1,var2)
#We can use the $ to get the variables
oii.xtab(my.data.frame$var1,my.data.frame$var2)
#or use the with(...) command to save some typing
with(my.data.frame,oii.xtab(var1,var2))
```

```
#Three-way tables are also possible
#Create var3 as 200 "I"'s, "II"'s, and "III"'s
var3<-sample(c("I","II","III"),size=200,replace=TRUE)
oii.xtab(var1,var2,var3)
```

```
#We can also pass in a data.frame directly as the first argument
my.data.frame<-data.frame(var1,var2,var3)
oii.xtab(my.data.frame,stats=TRUE)
#The variables in the data.frame are used in order;
#so, sometimes it is useful to re-order them. For example,
oii.xtab(my.data.frame[,c("var3","var1","var2")],stats=TRUE)
#Of course, it is also possible to pass in the variables one
#at a time or use with(...) as shown above.
```
<span id="page-8-1"></span><span id="page-8-0"></span>

The number of tied pairs, a measure of association

#### Usage

tied.pairs $(x, y = NULL)$ 

#### Arguments

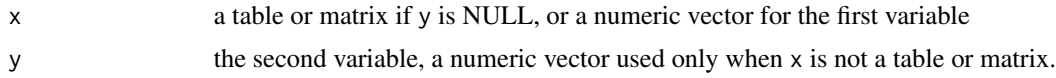

#### Value

A list with the following values:

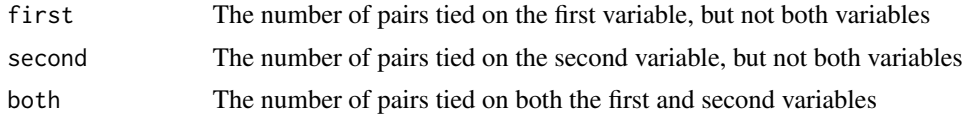

#### See Also

[association.measures](#page-1-1), [concordant.pairs](#page-2-1), [discordant.pairs](#page-3-1)

# <span id="page-9-0"></span>Index

association.measures, [2,](#page-1-0) *[3,](#page-2-0) [4](#page-3-0)*, *[7–](#page-6-0)[9](#page-8-0)* concordant.pairs, *[3](#page-2-0)*, [3,](#page-2-0) *[4](#page-3-0)*, *[9](#page-8-0)* CrossTable, *[8](#page-7-0)* data.frame, *[5](#page-4-0)*, *[7](#page-6-0)* discordant.pairs, *[3](#page-2-0)*, [4,](#page-3-0) *[9](#page-8-0)* factor, *[5](#page-4-0)* is.na, *[5](#page-4-0)*, *[7](#page-6-0)* is.numeric, *[7](#page-6-0)* kurtosis, *[6,](#page-5-0) [7](#page-6-0)* lambda.test, *[3](#page-2-0)*, *[8](#page-7-0)* length, *[5](#page-4-0)* likelihood.test, *[3](#page-2-0)*, *[8](#page-7-0)* matrix, *[7](#page-6-0)* max, *[6,](#page-5-0) [7](#page-6-0)* mean, *[6,](#page-5-0) [7](#page-6-0)* median, *[6,](#page-5-0) [7](#page-6-0)* min, *[6,](#page-5-0) [7](#page-6-0)* oii, [4](#page-3-0) oii-package *(*oii*)*, [4](#page-3-0) oii.freq, *[4](#page-3-0)*, [5](#page-4-0) oii.summary, *[4](#page-3-0)*, [6](#page-5-0) oii.xtab, *[3,](#page-2-0) [4](#page-3-0)*, [7](#page-6-0) row.names, *[5](#page-4-0)* sd, *[6,](#page-5-0) [7](#page-6-0)* skewness, *[6,](#page-5-0) [7](#page-6-0)* summary, *[5](#page-4-0)[–7](#page-6-0)* table, *[5](#page-4-0)*, *[7](#page-6-0)* tied.pairs, *[3,](#page-2-0) [4](#page-3-0)*, [9](#page-8-0) var, *[6,](#page-5-0) [7](#page-6-0)*